## Adobe Acrobat Scripting Guide

Recognizing the way ways to get this book Adobe Acrobat Scripting Guide is additionally useful. You have remained in right site to start getting this info. acquire the Adobe Acrobat Scripting Guide connect that we come up with the money for here and check out the link.

You could purchase guide Adobe Acrobat Scripting Guide or get it as soon as feasible. You could quickly download this Adobe Acrobat Scripting Guide after getting deal. So, bearing in mind you require the books swiftly, you can straight acquire it. Its fittingly enormously easy and fittingly fats, isnt it? You have to favor to in this look

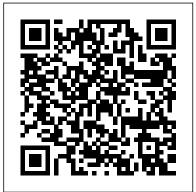

Enhanced security setting for PDFs, Adobe Acrobat

Acrobat JavaScript Scripting Guide 13 Preface Preface Introduction Welcome to the Adobe® Acrobat® JavaScript Scripting Guide. This scripting guide is designed to provide you with an overview of how you can use Acrobat JavaScript to develop and enhance standard workflows, such as: Printing and viewing Spellchecking Stamping and watermarking *Applying actions and scripts to PDFs - Adobe Inc.* 

Adobe Systems Incorporated assumes no responsibility or liability for any errors or i naccuracies, makes no warranty of any kind (express, implied, or statutory) with respect to this publication, and expressly disclaims any and all warranties ... Acrobat JavaScript Scripting Reference 13

## JavaScript Scripting Reference - Adobe functionality to document Inc. authors, form designers,

Acrobat and Reader X, 9.3, and 8.2 enable enhanced security by default. Adobe recommends that you enable enhanced security if it is not already enabled, and that you bypass restrictions only for trusted content.

Adobe Acrobat Scripting Guide JavaScript is the crossplatform scripting language of the Adobe Acrobat family of products that includes

Acrobat Professional, Acrobat Standard, and Adobe Reader. Through JavaScript extensions, the viewer application and its plug-ins expose much of their authors, form designers, and pluq-in developers. Adobe Acrobat JavaScript Scripting Guide 6.0 Java Script 6 Adobe, the Adobe logo, Acrobat, After Effects, Creative Suite, Dreamweaver, Fireworks, Flash, Flex, Flex Builder, Illustrator, ... XEach application that supports JavaScript also provides an applicationspecific Scripting Guide that introduces the object model for that application, and reference material for the objects. ... ZAdobe Scripting ... Scripting Developer Center - Adobe Inc. Adobe® Creative Suite 2 Photoshop® JavaScript

Scripting Reference for Windows® and Macintosh®. NOTICE: All information contained herein is the property of Adobe Systems Incorporated. No part of this publication (whether in hardcopy or

Technical Note #5431 Version : Acrobat 6 - Adobe Inc.

Scripting Basicsprovides the following information: • An introduction to using Designer calculations and scripts to extend your forms • Easily understood, detailed information and examples of the Designer calculation and scripting features • References to other resources where you can lear n more about Designer scripting and related technologies After reading this guide, you should be equipped to start using Designer calculations and scripts. Acrobat User Guide - Adobe Help Center var val = prompt("Enter a value"); alert("You entered " + val); We already know what to do with the second line, to replace the prompt () function call with something that Acrobat understands, we will use the app.response () method. For more information about this method, see the Acrobat JavaScript API Reference.

<u>Te chnical Note #5430 Versio n: Acrobat 6 -</u> <u>Adobe Inc.</u>

The scripting host in a Web browser exposes the "host objects" such as window, document

(DOM) and location objects to the JavaScript engine. Similarly, in Adobe Reader, Adobe Acrobat and other applications, the viewer exposes several host objects to the JavaScript engine. These host objects are described in two documents:

JavaScript for Acrobat - Adobe Inc.

User Manual: adobe Acrobat - 6.0 - JavaScript Scripting Guide Free User Guide for Adobe Acrobat Reader Software, Manual

Acrobat Scripting Guide - builder2.hpdcollaborative.org

This article explains how to deploy Adobe ® Acrobat ® DC if you are using Adobe ® Creative Cloud<sup>™</sup> for teams or enterprise.. On macOS and Windows OS, Acrobat DC is included in the package file that is created using Creative Cloud Packager. Deploy Acrobat DC using the package Setup file through the command line or by double-clicking it (and not through the Exception deployer tool). Adobe Acrobat 7

This script will need to be written into a file with the ".js" extension and then placed in one of the Acrobat JavaScript Folders. It is best to place it in the "User" folder. app.addMenuItem({cName:"Console Window", cParent:"View",

cExec:"console.show()"});

An Acrobat Javascript primer with simple PDF examples

Do one of the following: Using the Hand tool,

right-click the bookmark, and choose Properties. Using the Tools > Rich Media > Select Object tool, double-click the link, media clip, or form field, and choose...

JavaScript Tools Guide - Adobe Inc.

## Deploy Adobe Acrobat DC

Save this code with \*.js file extension and place it into JavaScripts folder under Adobe Acrobat installation. For example, for Acrobat DC this folder is located in C:\Program Files (x86)\Adobe\Acrobat

2017\Acrobat\JavaScripts\.

Acrobat Javascript Samples Scripts Browse the latest Adobe Acrobat DC tutorials, video tutorials, hands-on projects, and more. Ranging from beginner to advanced, these tutorials provide basics, new features, plus tips and techniques. What's new in Acrobat DC Summary of new features in Acrobat DC and links to resources offering more information about them.

Learning to Program JavaScript for Adobe Acrobat ...

Adobe provides an excellent guide to getting started—the Adobe Introduction to Scripting. This document provides you with an overview of scripting solutions and walks you through creating your first script. ExtendScript Toolkit for Adobe CS6 applications The latest version of ExtendScript Toolkit (ESTK 3.8) is available with Using Blurb's PDF to Book Tool the Acrobat X interface affect automation scripting. Creative Suite 6. Tutor... JavaScript Execution in Acrobat X | Adobe How to code Adobe JavaScript, how to ... -JavaScript in Acrobat and PDF PDF Form Document CloudFlowPaper Tutorial -Learn Adobe Acrobat **Field Scripting Basics Beginner Basics PLDA - profesional solution** JavaScript in Acrobat and PDF PDF Form Adobe Acrobat Pro DC Tutorial 34 for impositions of PDF documents Convert **Field Scripting Basics** JavaScript PDF to Page Flip eBooks Acrobat PRO DC Adobe Acrobat Pro DC Tutorial 34 -Acrobat XI Tutorial Running Conditional tutorial - Resizing and splitting .PDF files JavaScript ScriptsBasic Javascript for PDF's Adobe Adobe Acrobat Pro DC Tutorial 4 - Organize Acrobat XI Tutorial Running Conditional Acrobat DC Dynamic Stamp Tutorial Pages How to Add Watermark Through ScriptsBasic Javascript for PDF's Adobe Acrobat X: Automation Scripting Changes | JavaScript in Acrobat Acrobat Pro DC-Acrobat DC Dynamic Stamp Tutorial Adobe Document Cloud How to Bates Calculate Properties of Form Fields - Adobe Acrobat X: Automation Scripting Changes | Stamp - Adobe Acrobat DC BEST TIPS: Acrobat Pro DC Training Tutorial Course Adobe Document Cloud How to Bates Process Book Scan Using Adobe Acrobat How To Make A Dynamic PDF Stamp Stamp - Adobe Acrobat DC BEST TIPS: Pro -- complete walk through (How To) Adobe Acrobat Pro DC Tutorial 33 - Index Process Book Scan Using Adobe Acrobat PDF.js Tutorial: Render PDF files on Acrobat XI Tutorial JavaScript Methods48 Pro -- complete walk through (How To) HTML5 Canvas Advanced Adobe Acrobat Hour Books - Proper Adobe Acrobat Settings PDF.js Tutorial: Render PDF files on XI Tutorial | Creating Custom Actions Acrobat JavaScript Scripting Guide This HTML5 Canvas Advanced Adobe Acrobat Making an ebook -- using Adobe Acrobat scripting guide is designed to give you an XI Tutorial | Creating Custom Actions Pro DC to Break a Book PDF File into overview of how you can use the Acobe Making an ebook -- using Adobe Acrobat Chapters Make an eBook From Your Own Acrobat 6 Pro JavaScript development Pro DC to Break a Book PDF File into Book Collection How to Adjust PDF Margin environment to develop and enhance Chapters Make an eBook From Your Own Using Adobe Acrobat Pro (Booklet Module Acrobat applications. The JavaScript Book Collection How to Adjust PDF Margin Tutorial Updated 2020) Essentials of Book language was developed by Netscape Using Adobe Acrobat Pro (Booklet Module Layout - Book Typesetting Explained Communications so you could more easily Tutorial Updated 2020) Essentials of Book Acrobat DC Tips \u0026 Tricks with Chris create interactive Web pages. Layout - Book Typesetting Explained Converse: Edit Your PDFs How Top Designer Scripting Basics - Adobe Inc. Acrobat DC Tips \u0026 Tricks with Chris Populate Multiple Fields From One PDF AcrobatUsers.com video tutorial on automating Converse: Edit Your PDFs How Top Acrobat with JavaScript, specifically how changes in Dropdown Create a Book from a PDF File

Populate Multiple Fields From One PDF Dropdown Create a Book from a PDF File Using Blurb's PDF to Book Tool JavaScript Execution in Acrobat X | Adobe Document CloudFlowPaper Tutorial -**Beginner Basics PLDA - profesional solution** for impositions of PDF documents Convert PDF to Page Flip eBooks Acrobat PRO DC tutorial - Resizing and splitting .PDF files Adobe Acrobat Pro DC Tutorial 4 - Organize Pages How to Add Watermark Through JavaScript in Acrobat Acrobat Pro DC-Calculate Properties of Form Fields - Adobe Acrobat Pro DC Training Tutorial Course How To Make A Dynamic PDF Stamp Adobe Acrobat Pro DC Tutorial 33 - Index Acrobat XI Tutorial JavaScript Methods 48 Hour Books - Proper Adobe Acrobat Settings